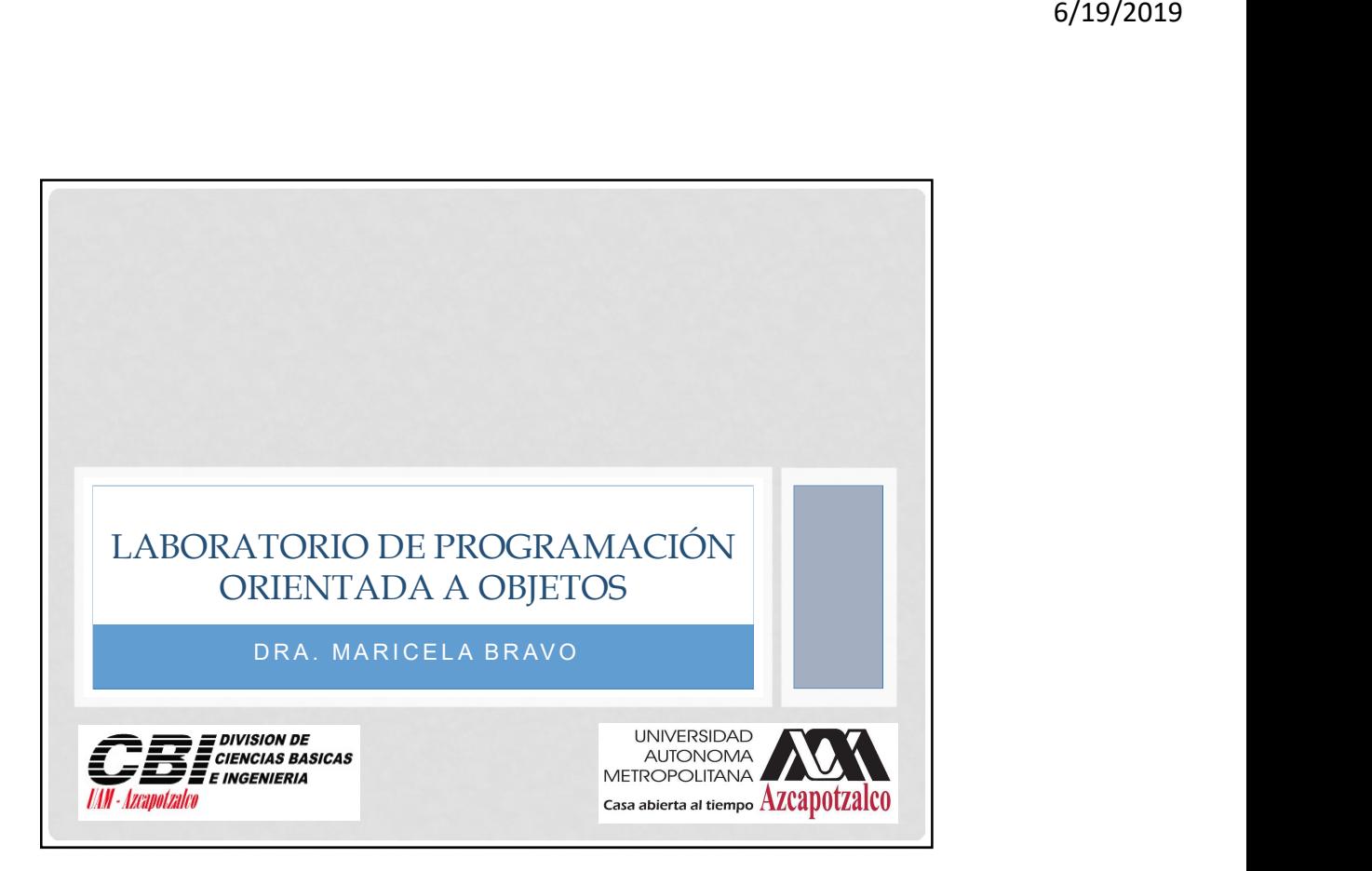

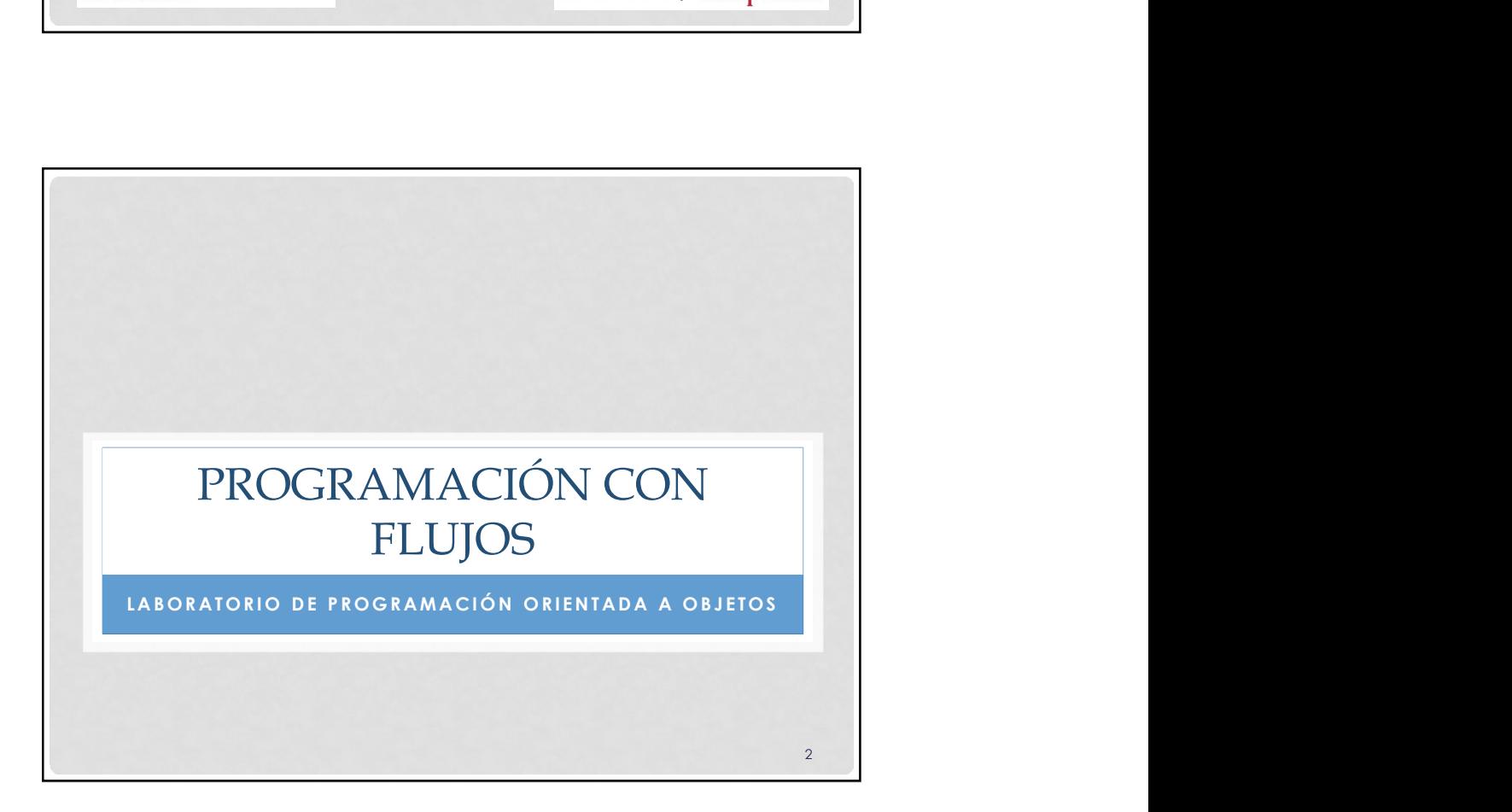

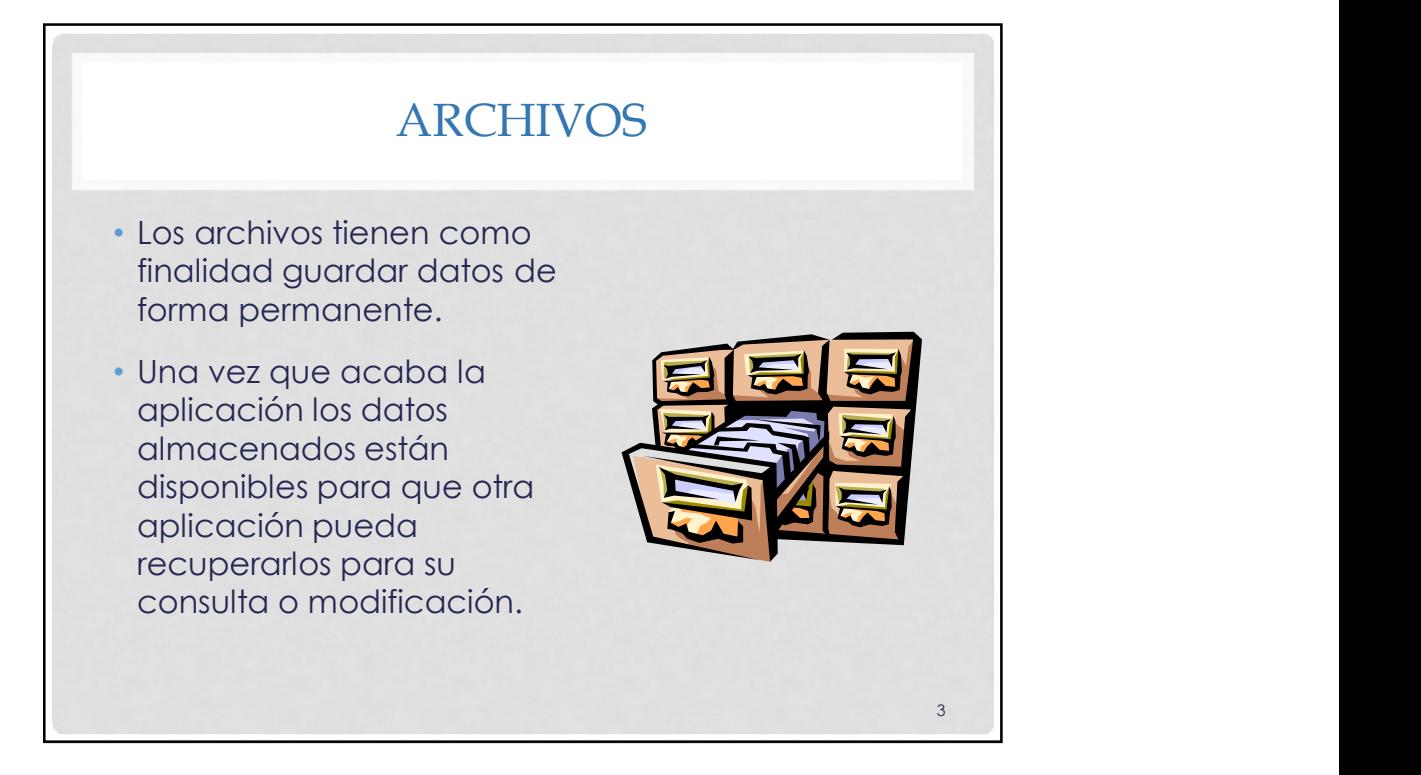

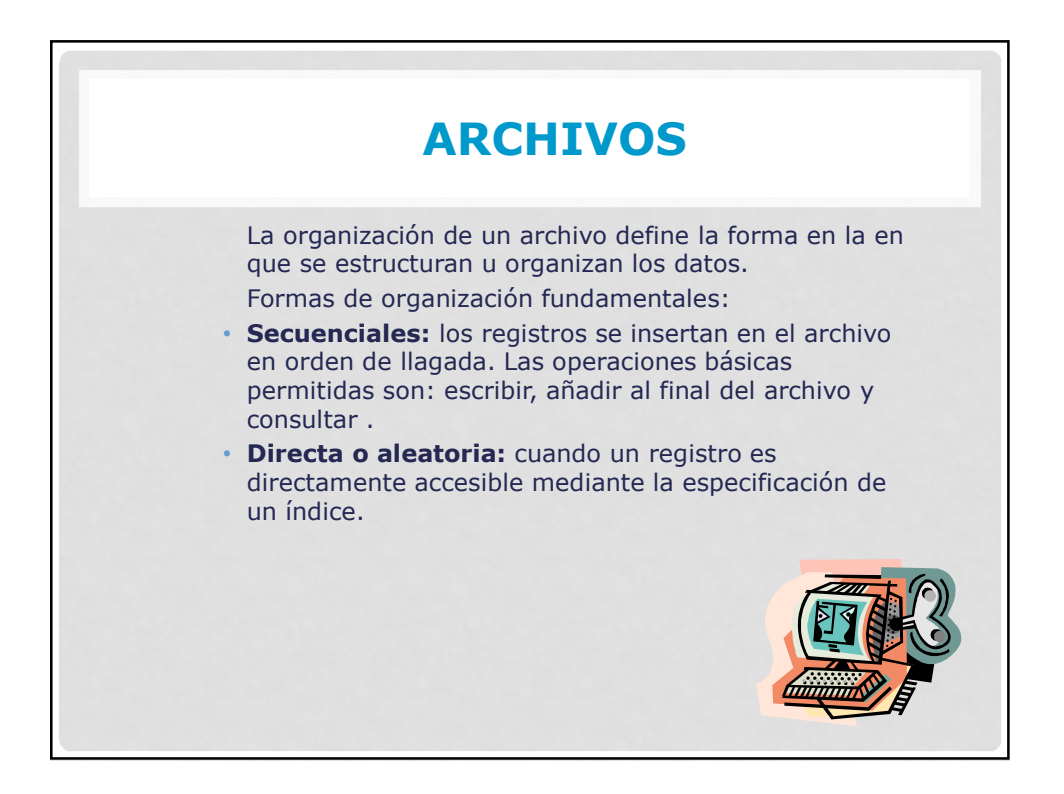

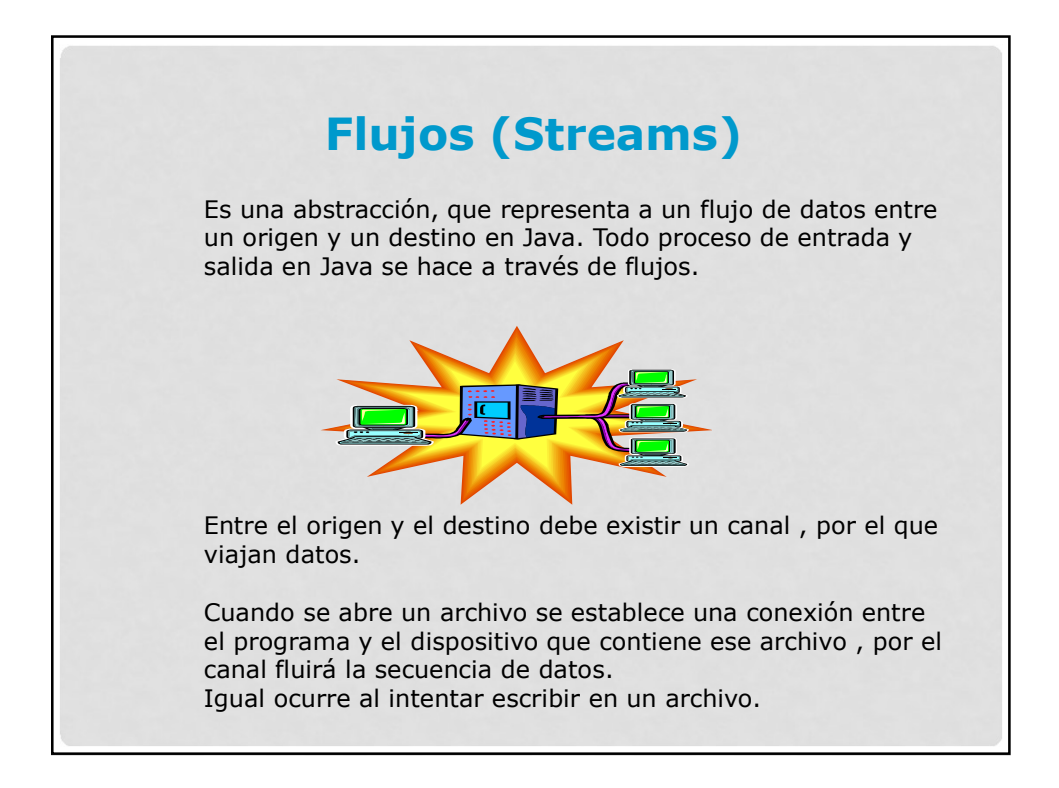

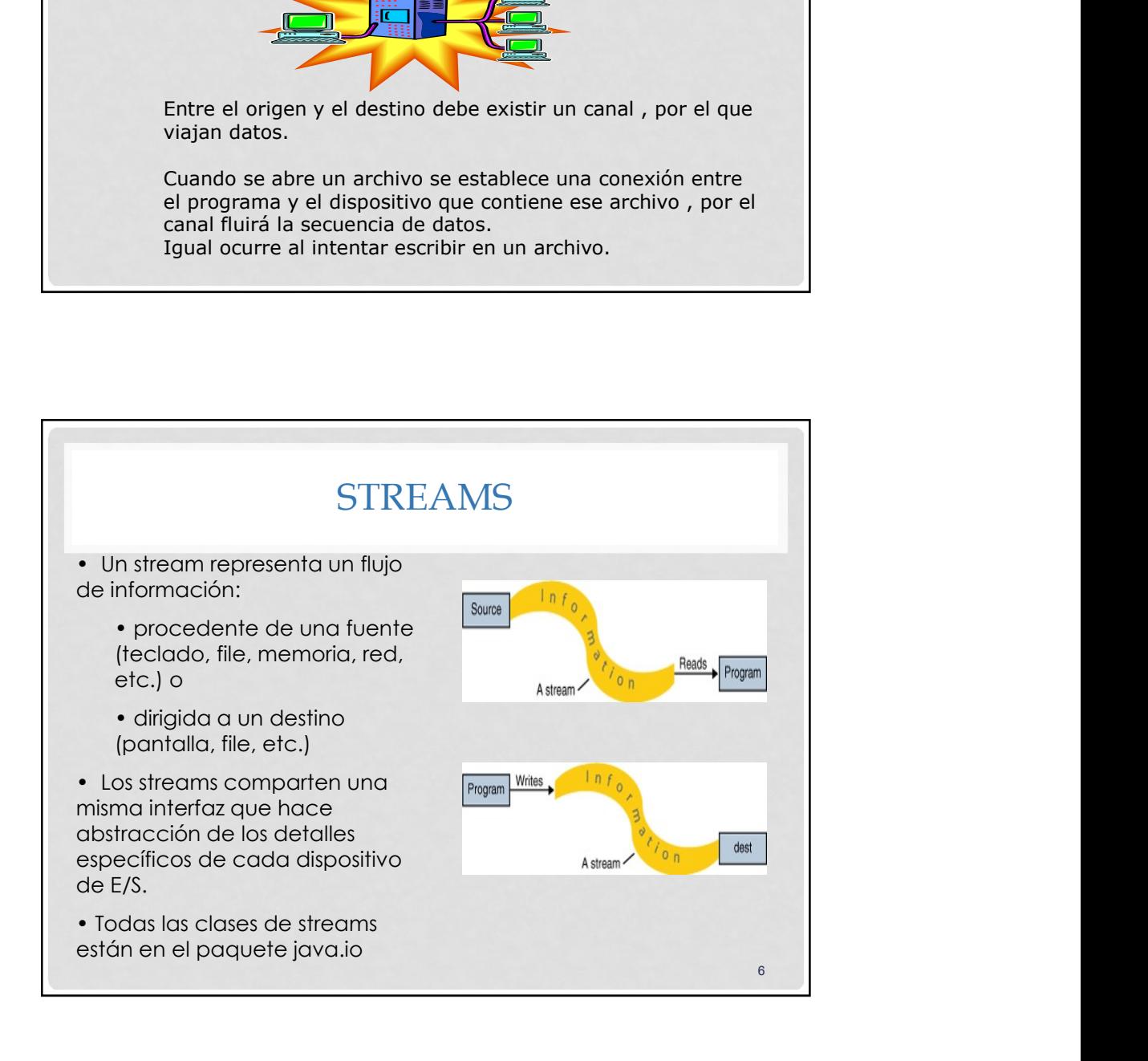

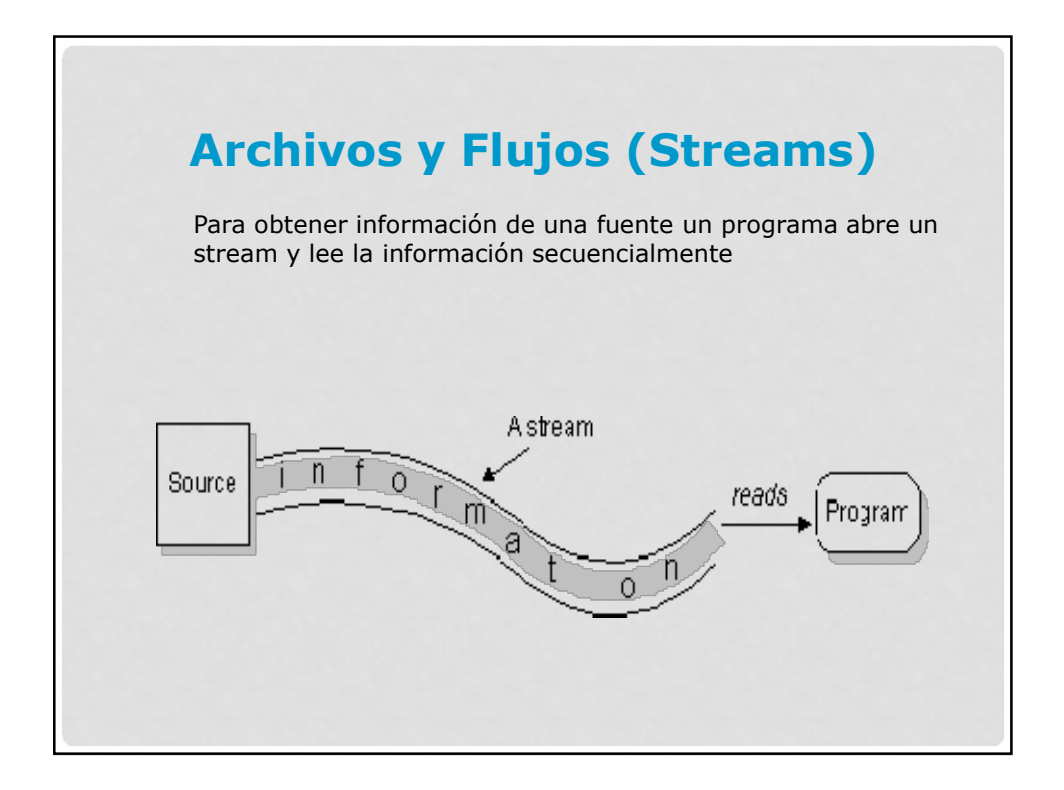

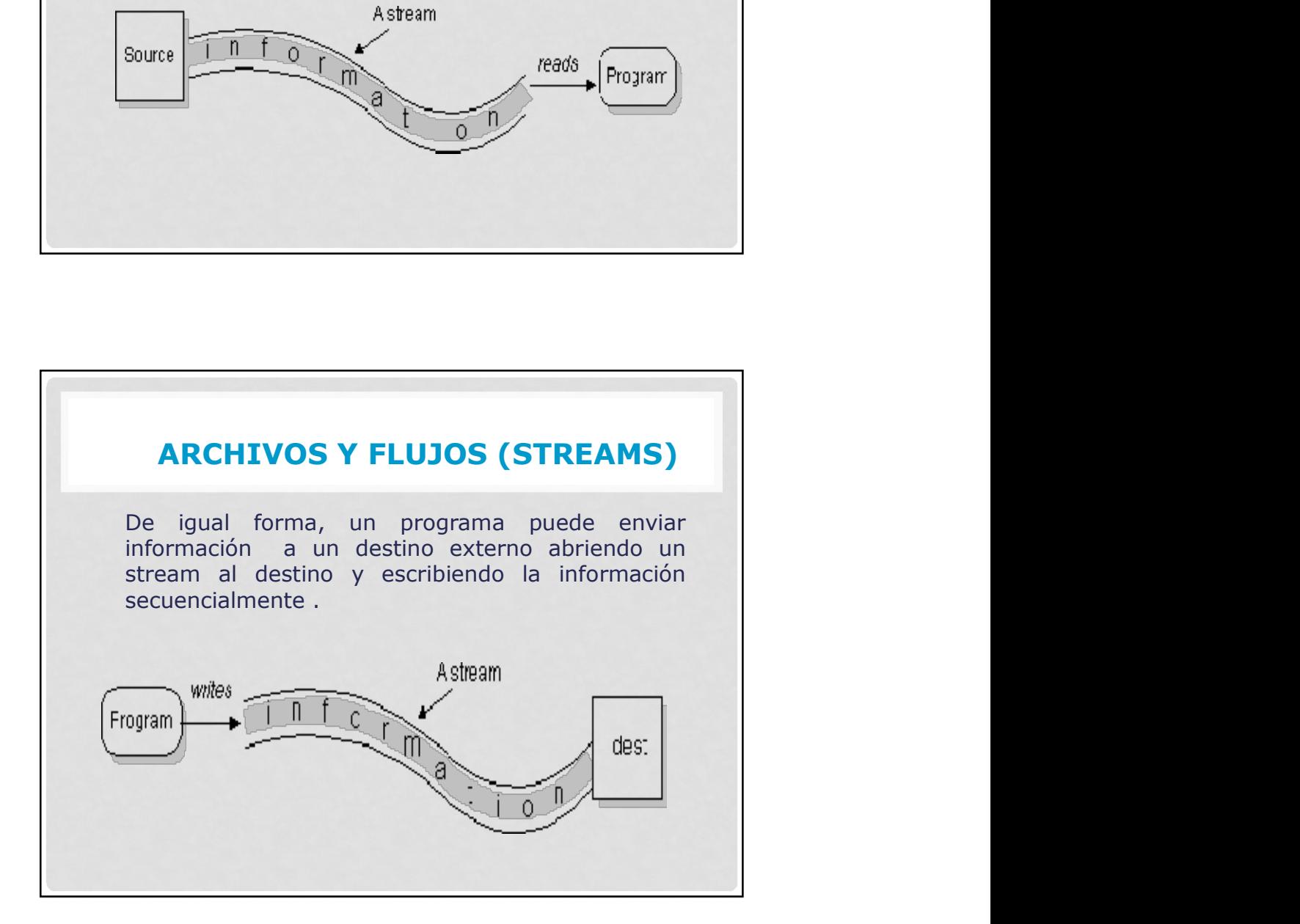

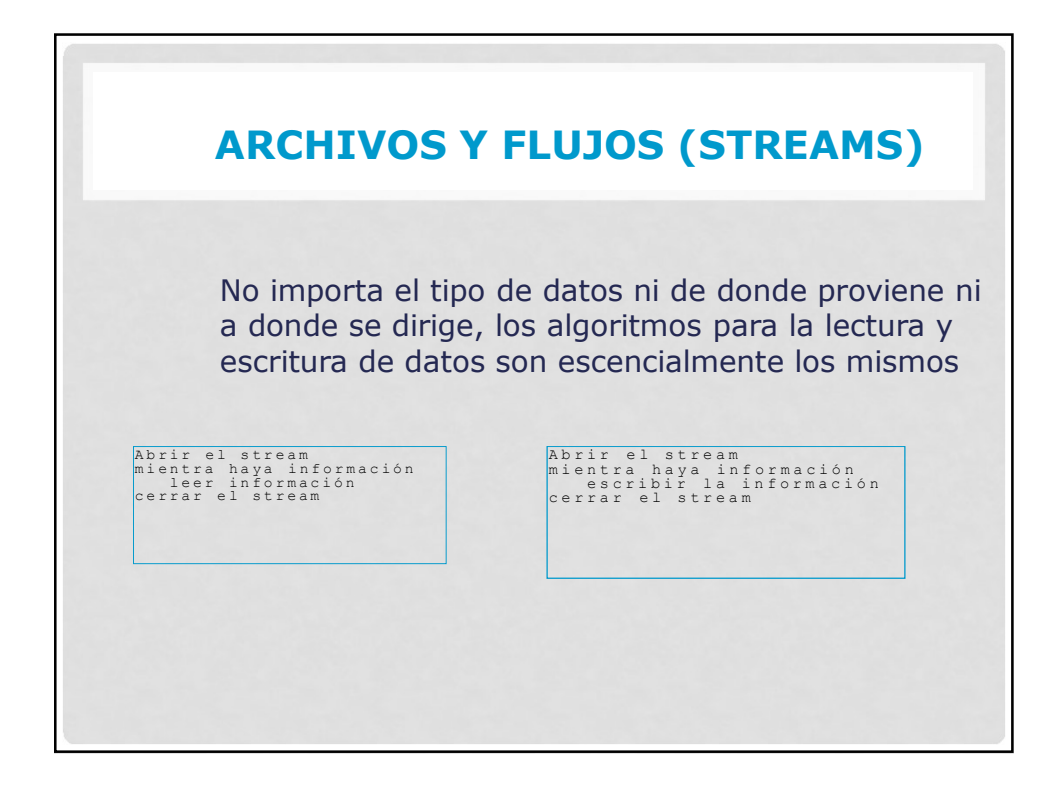

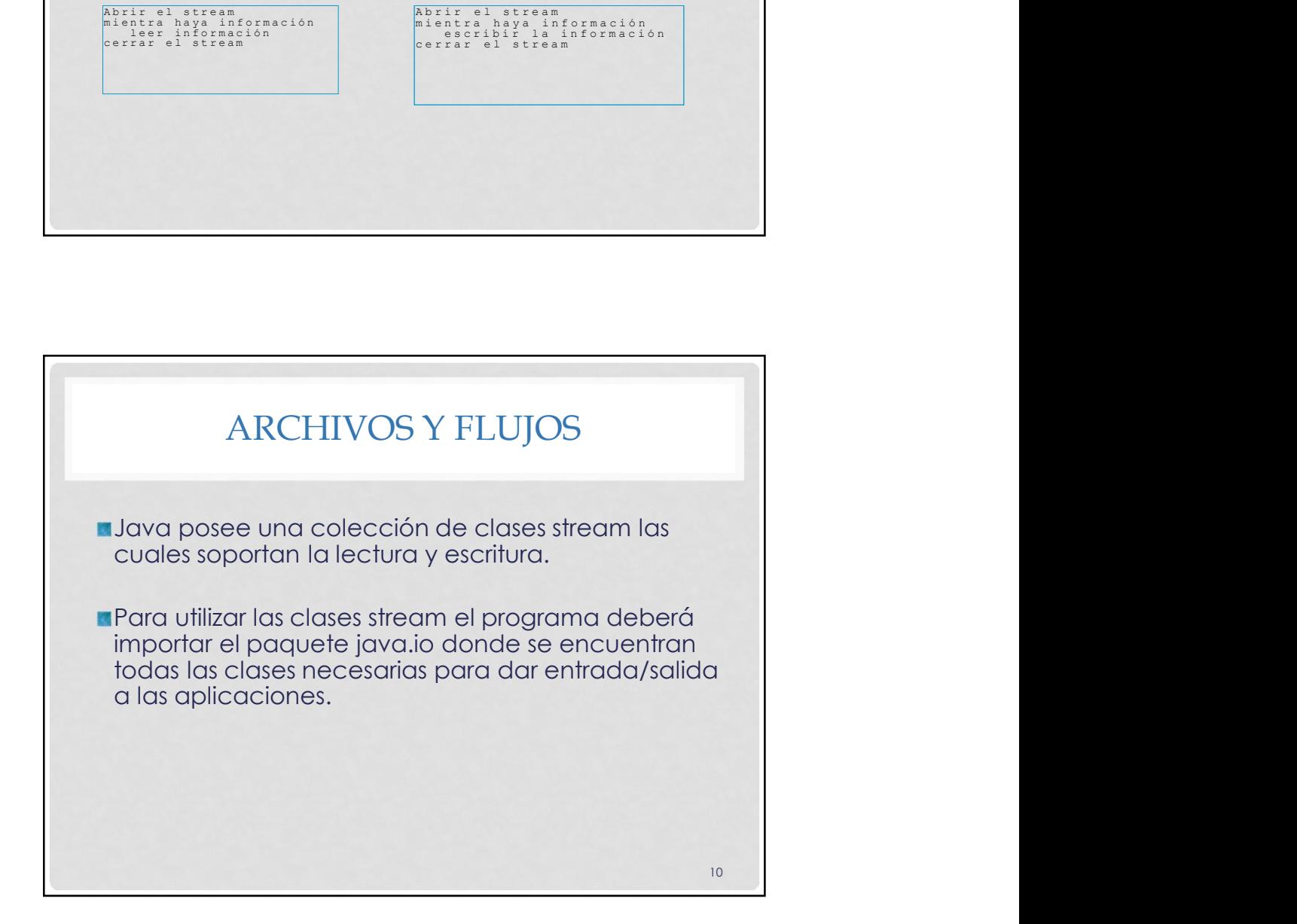

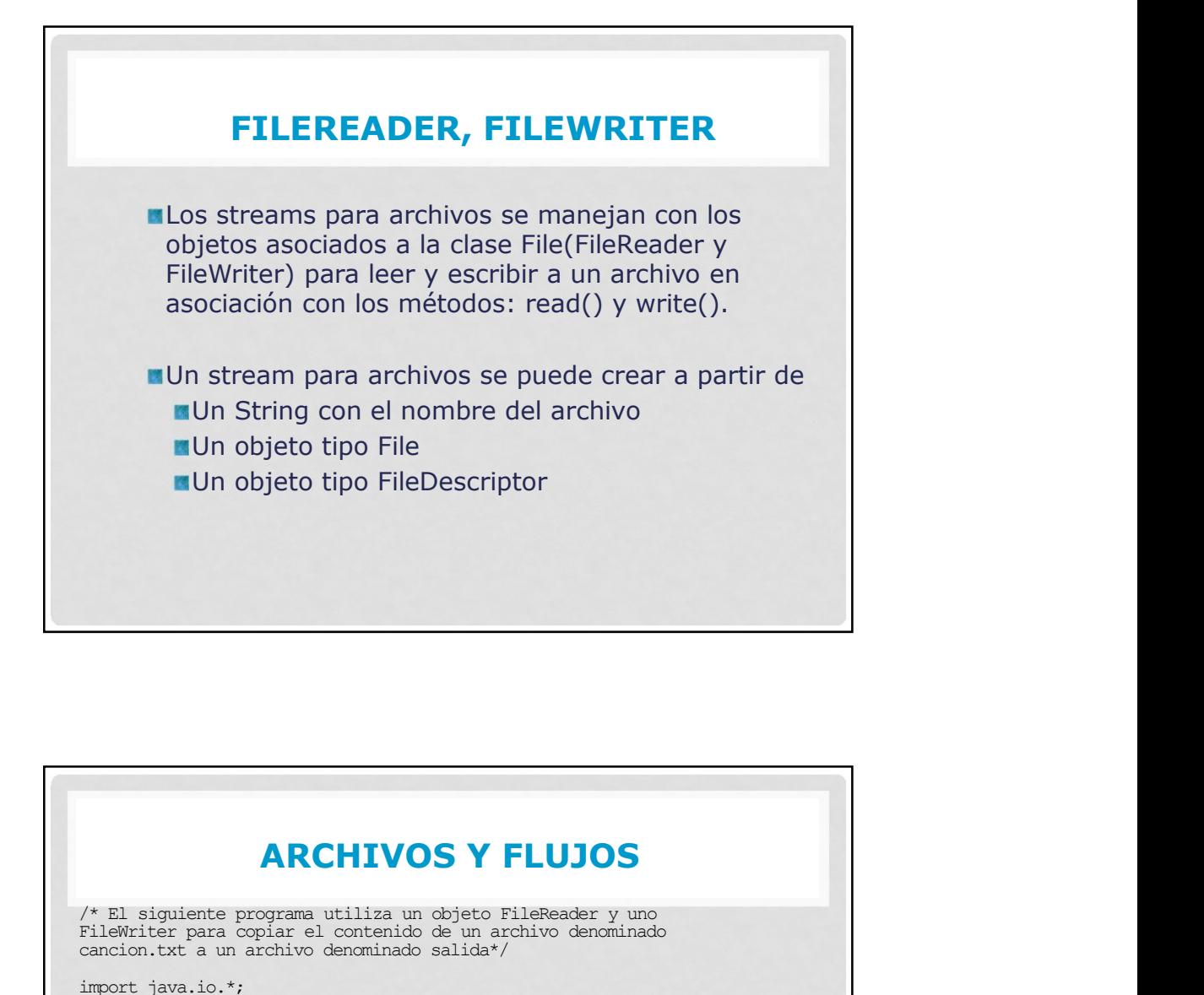

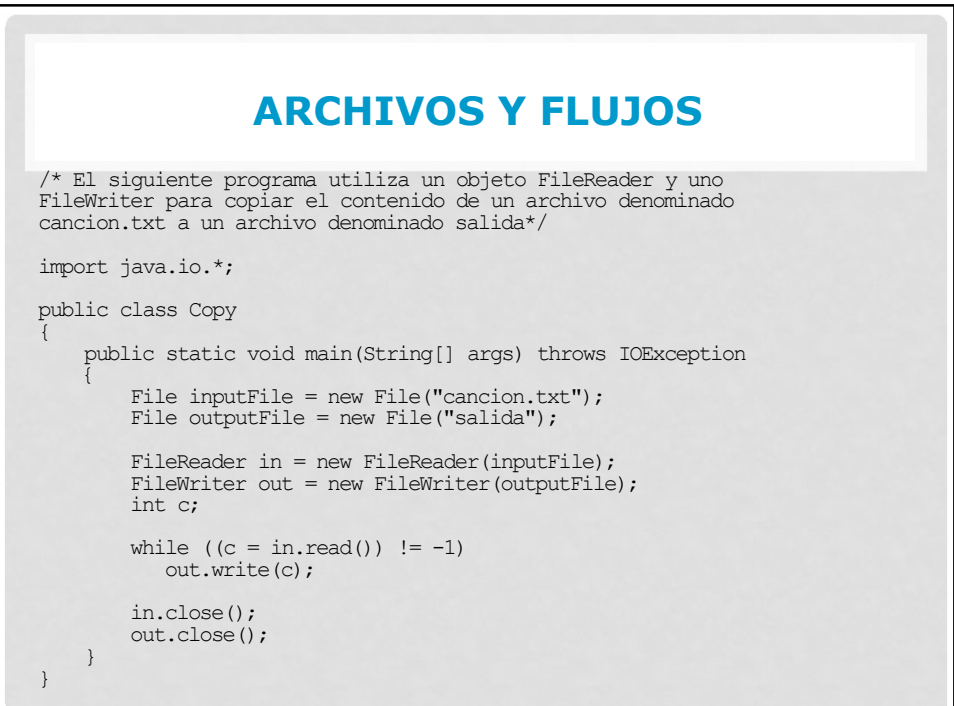

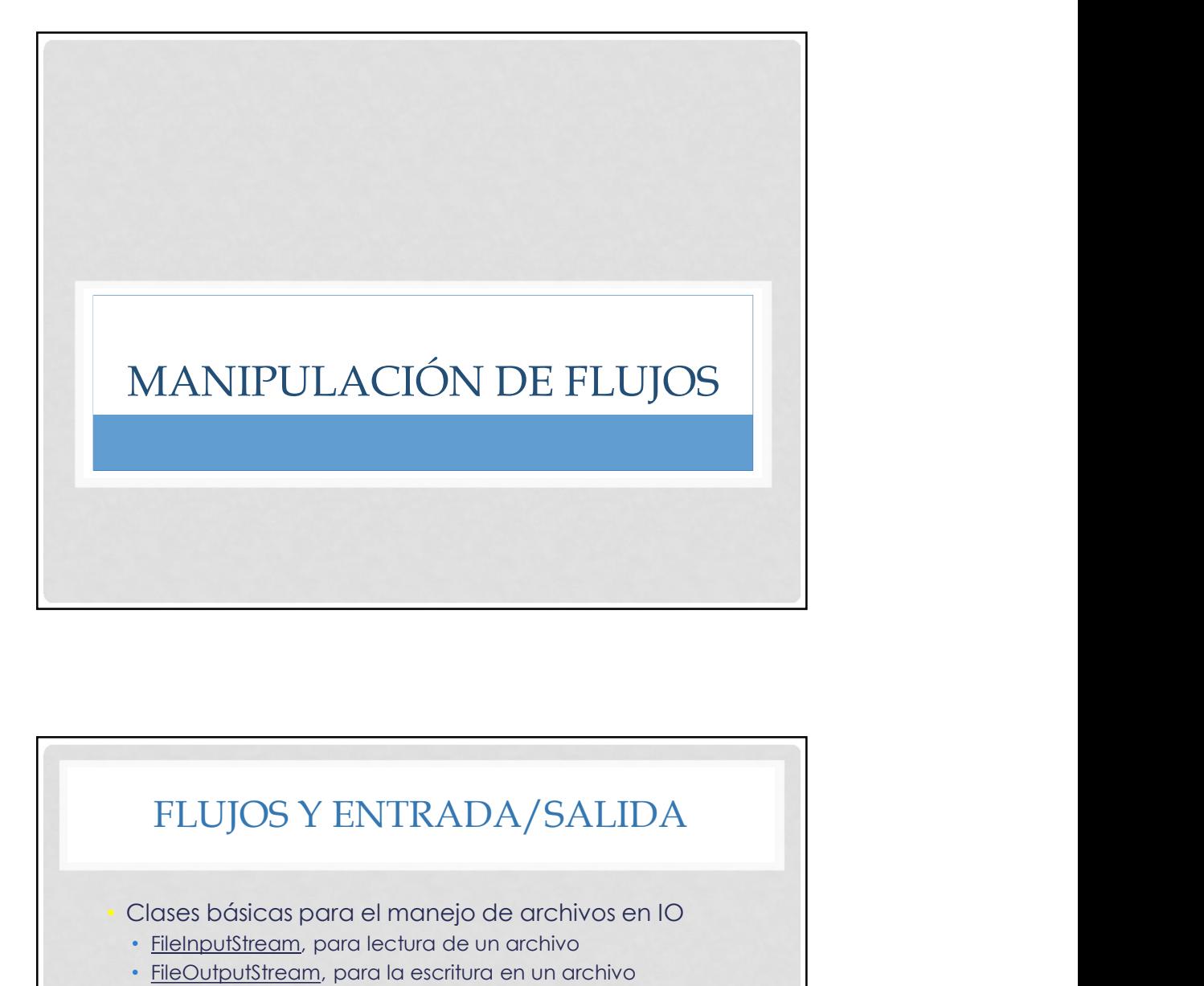

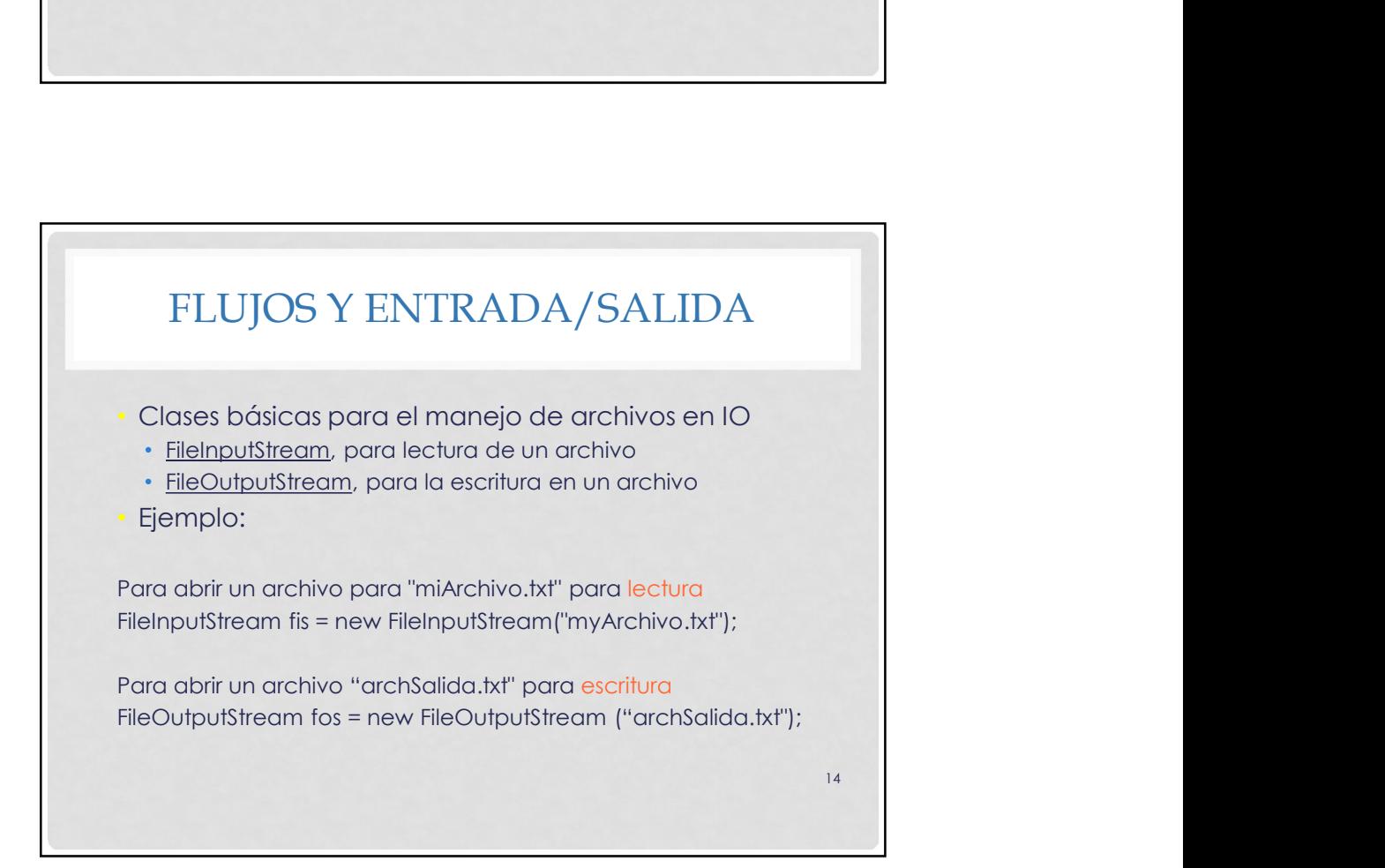

7

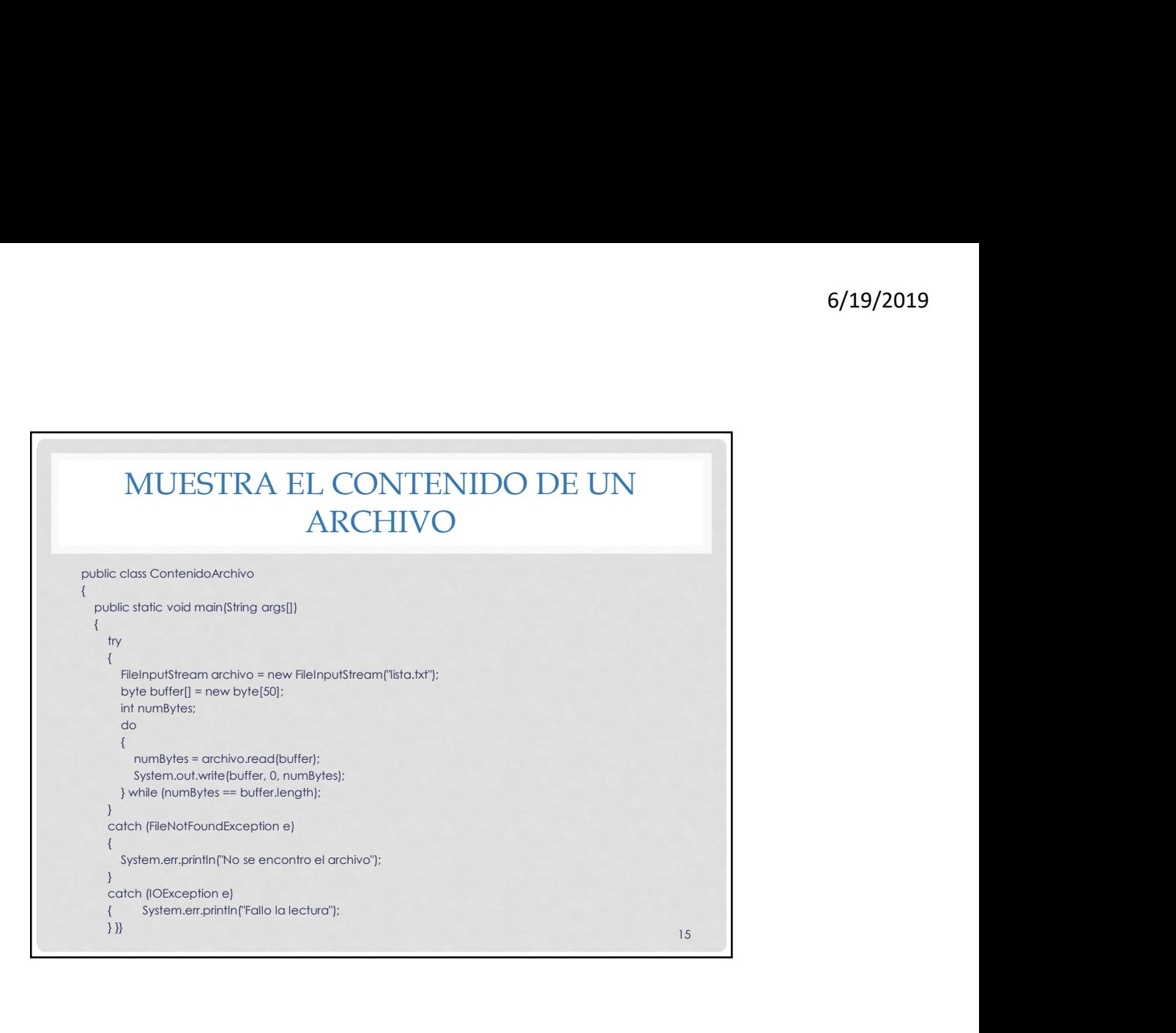

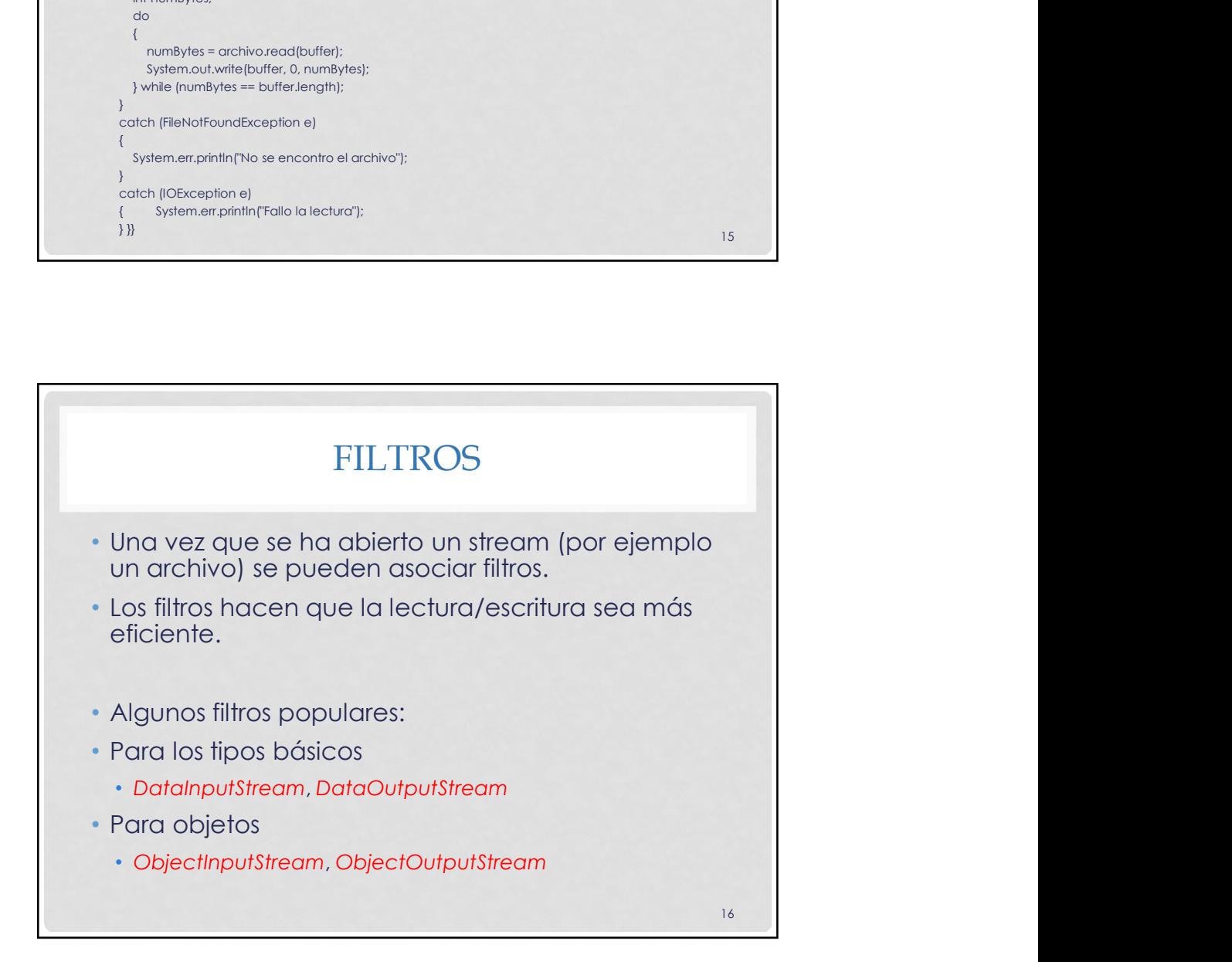

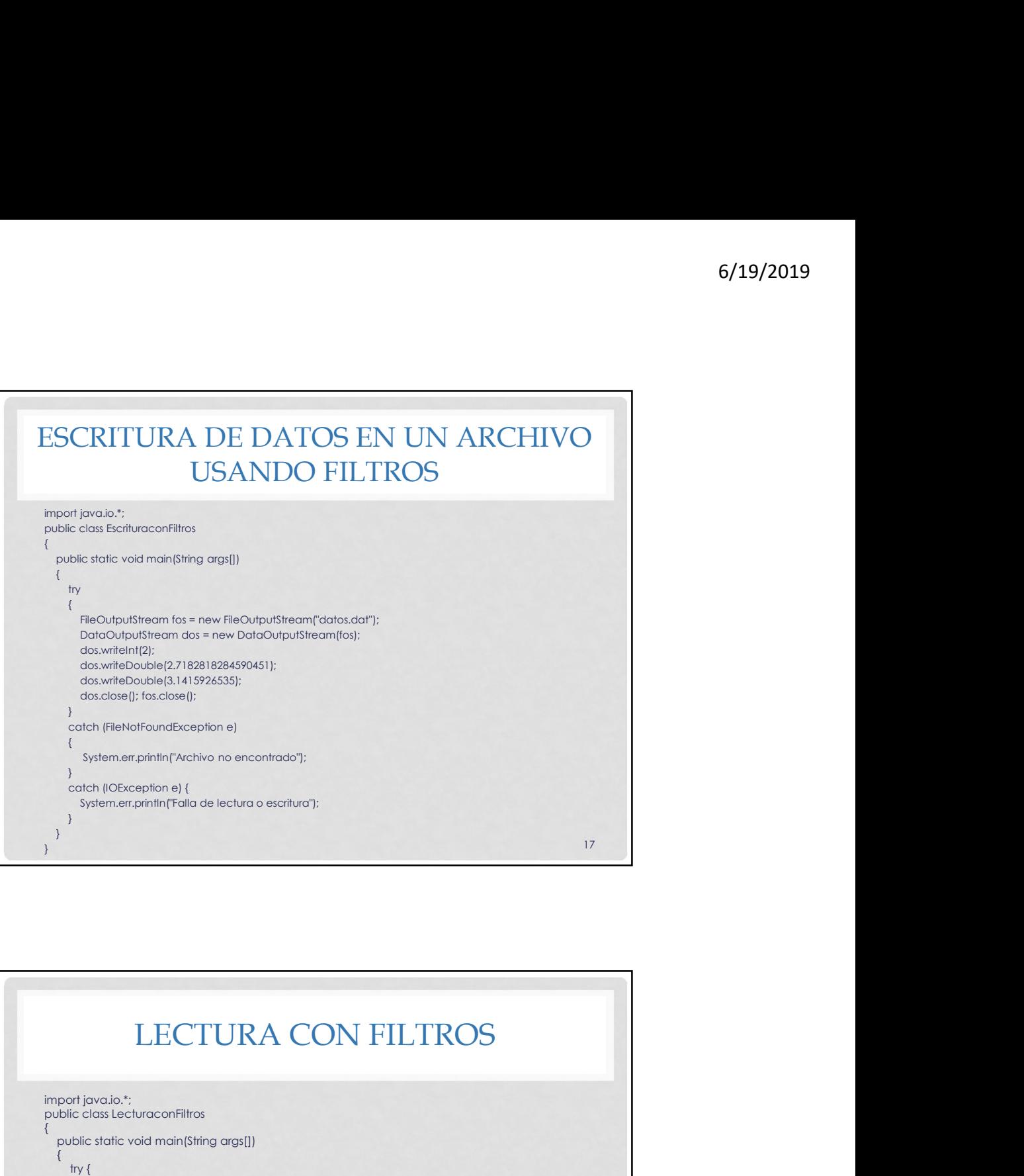

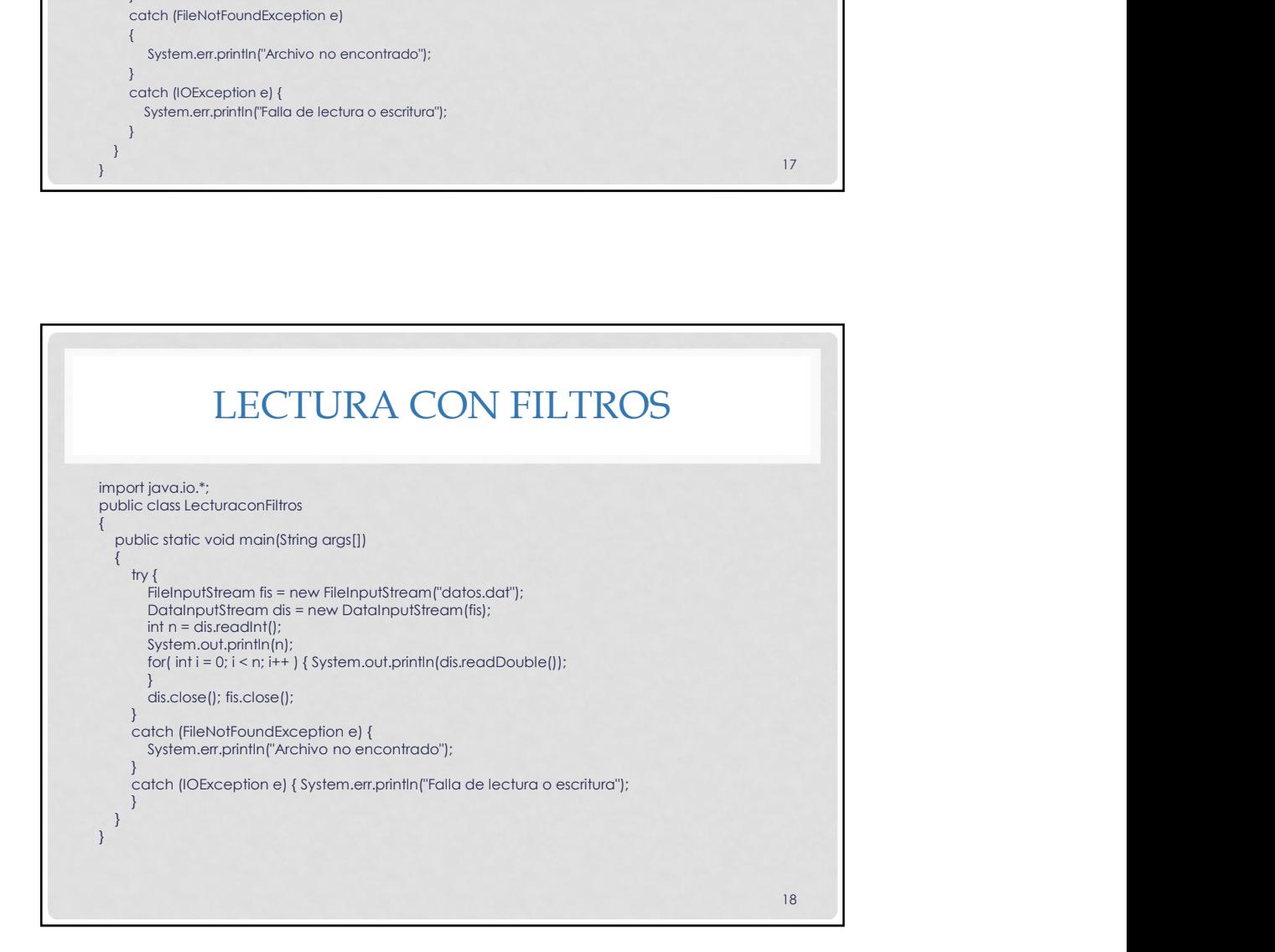

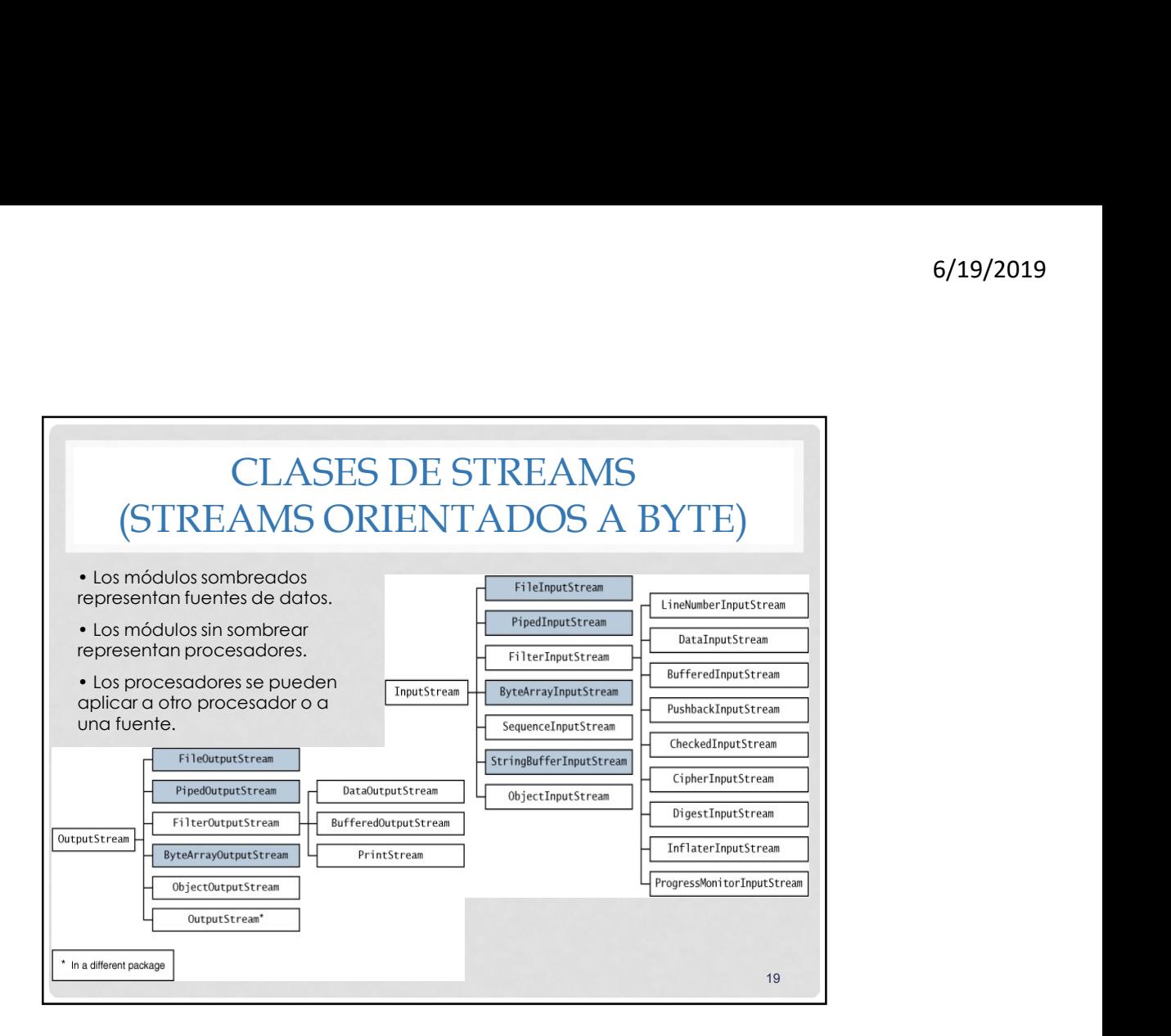

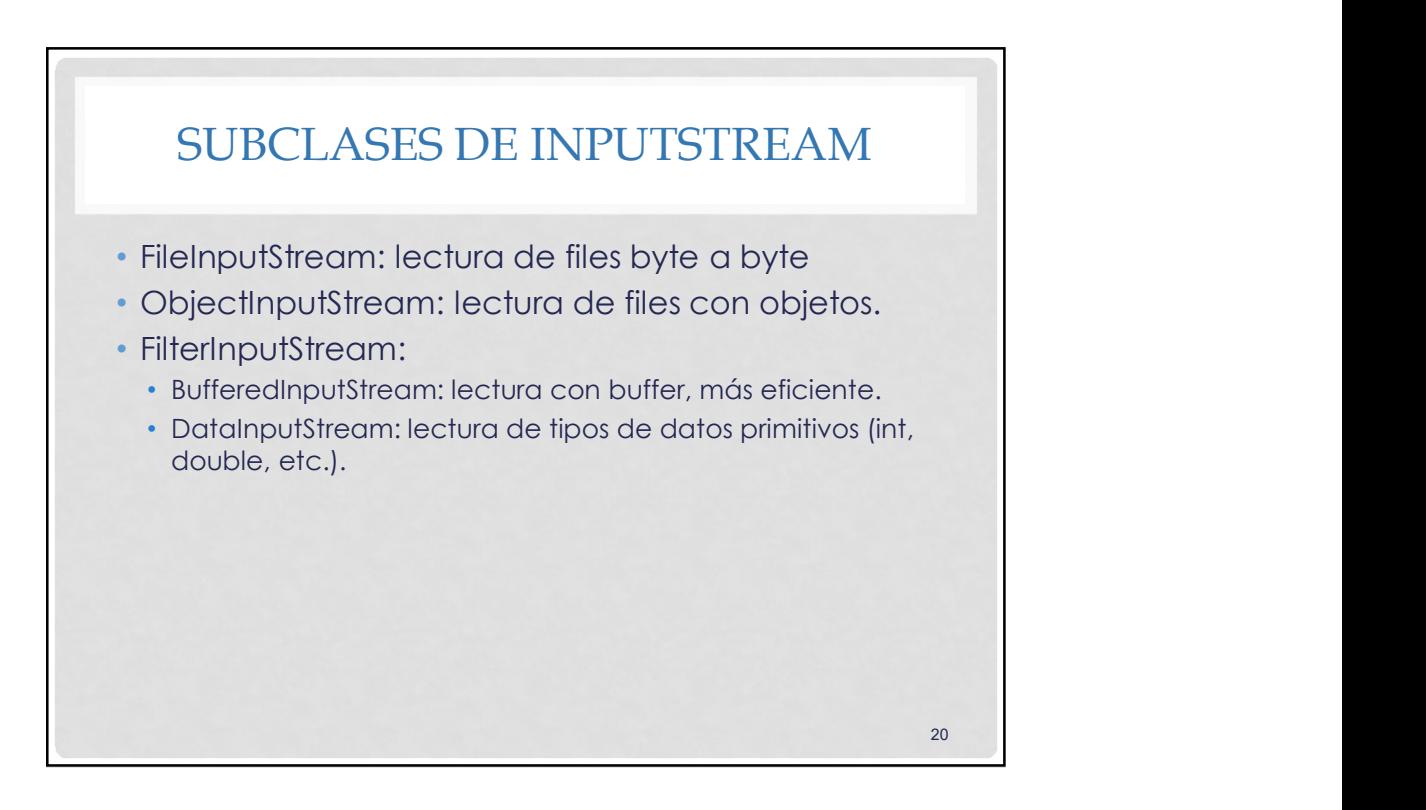

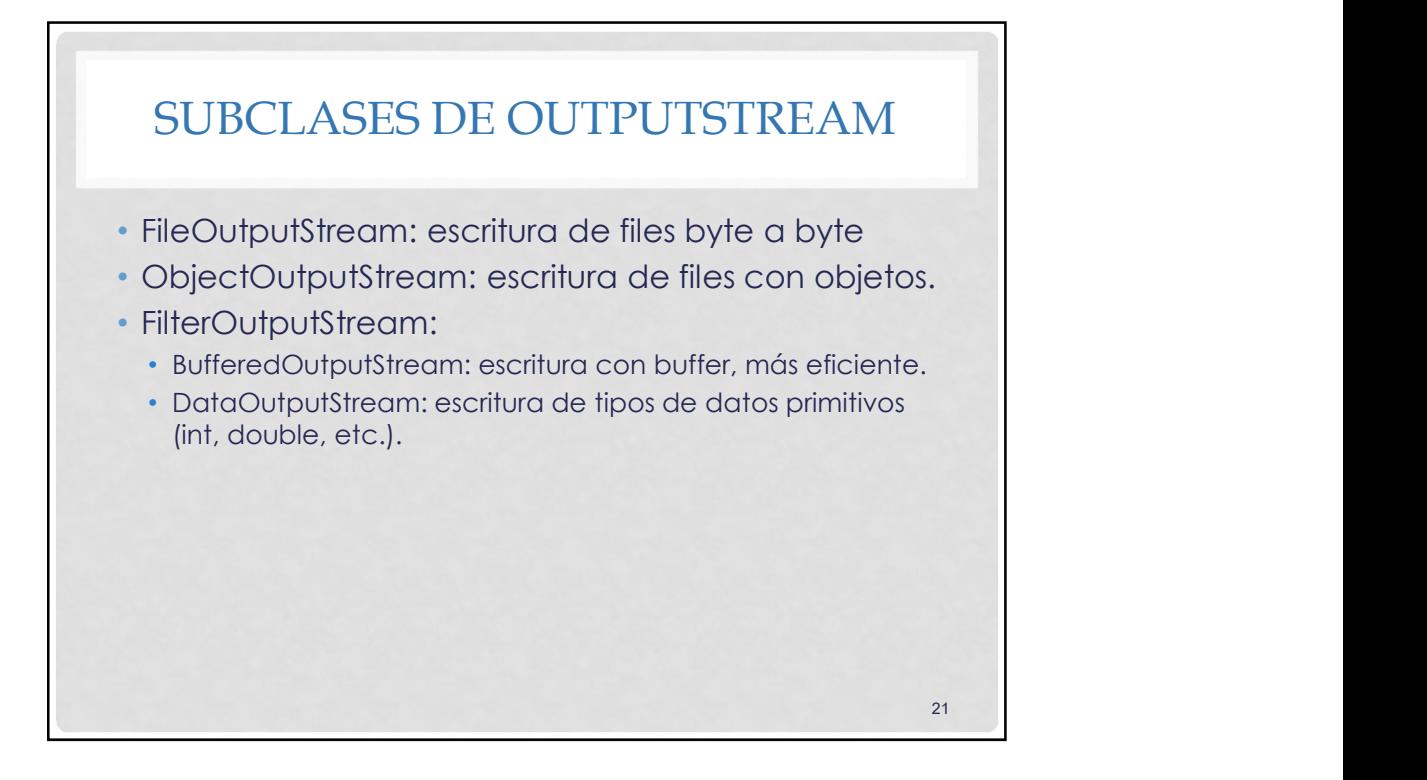

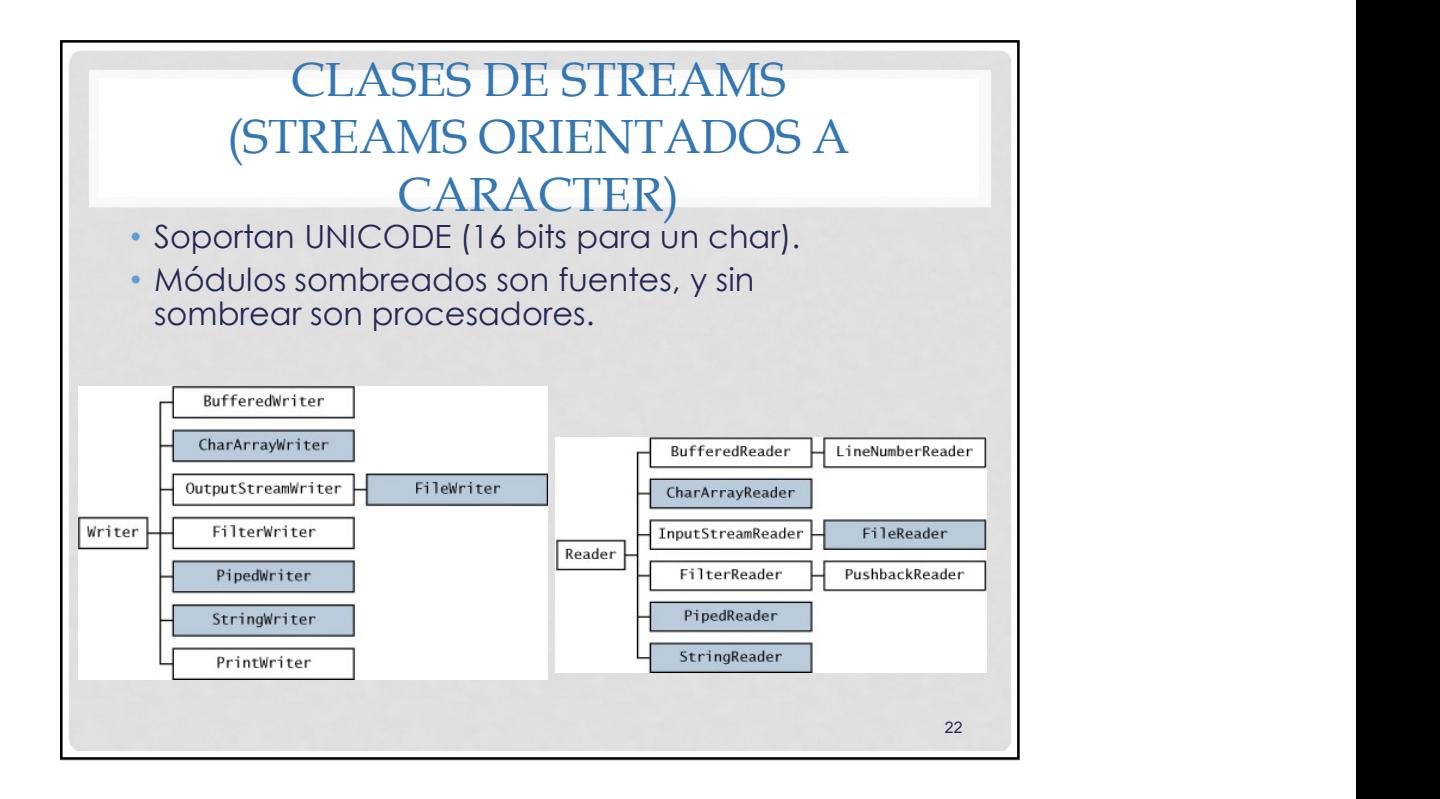

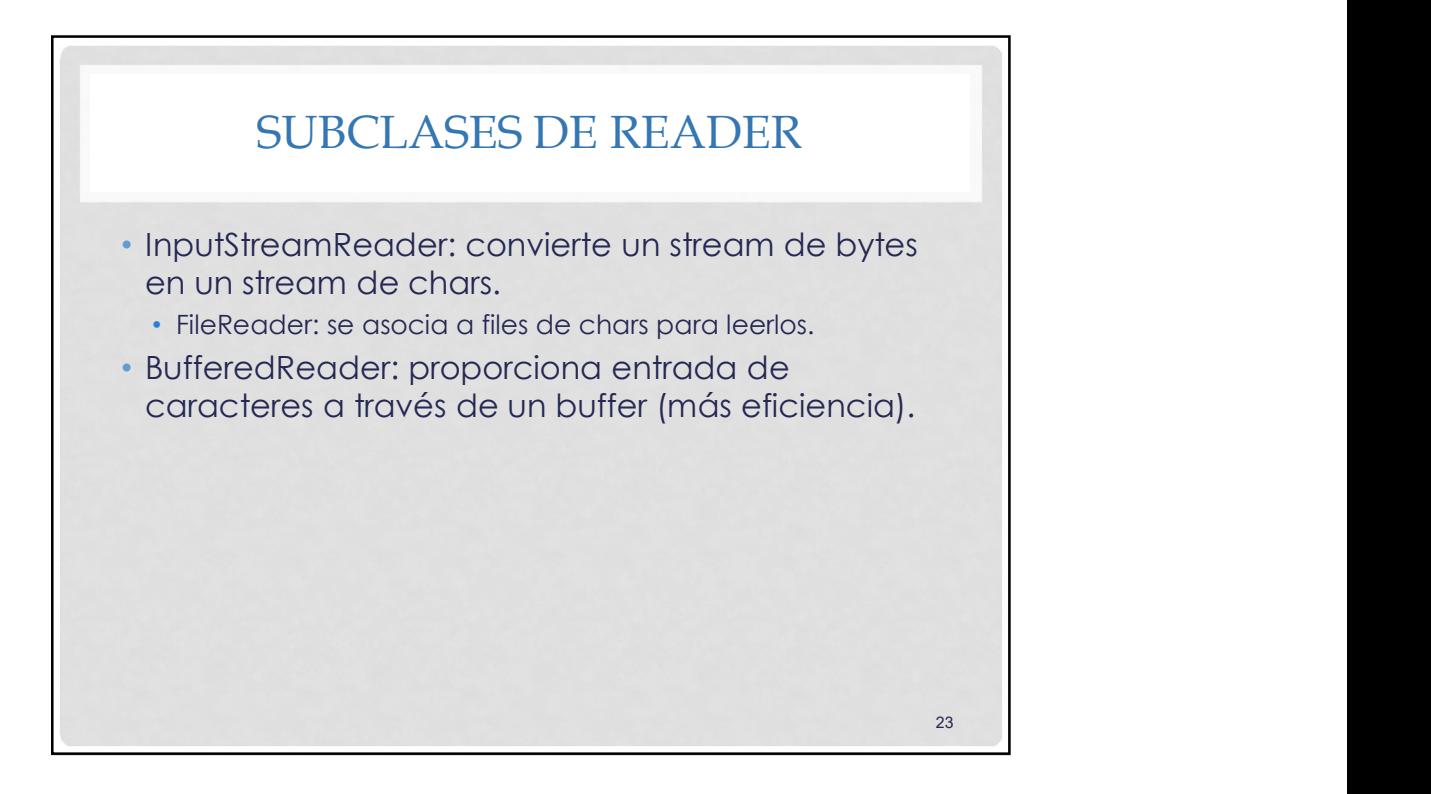

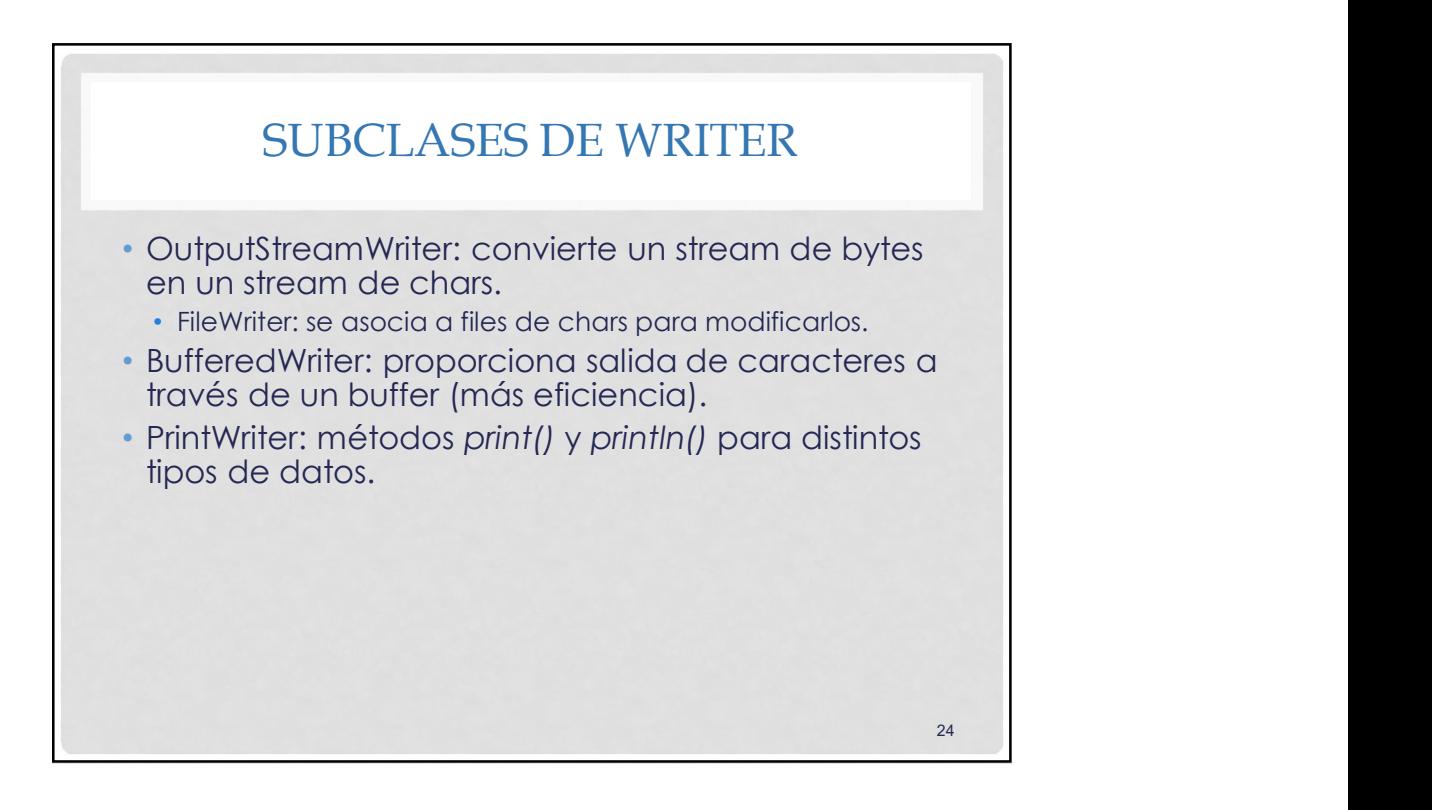

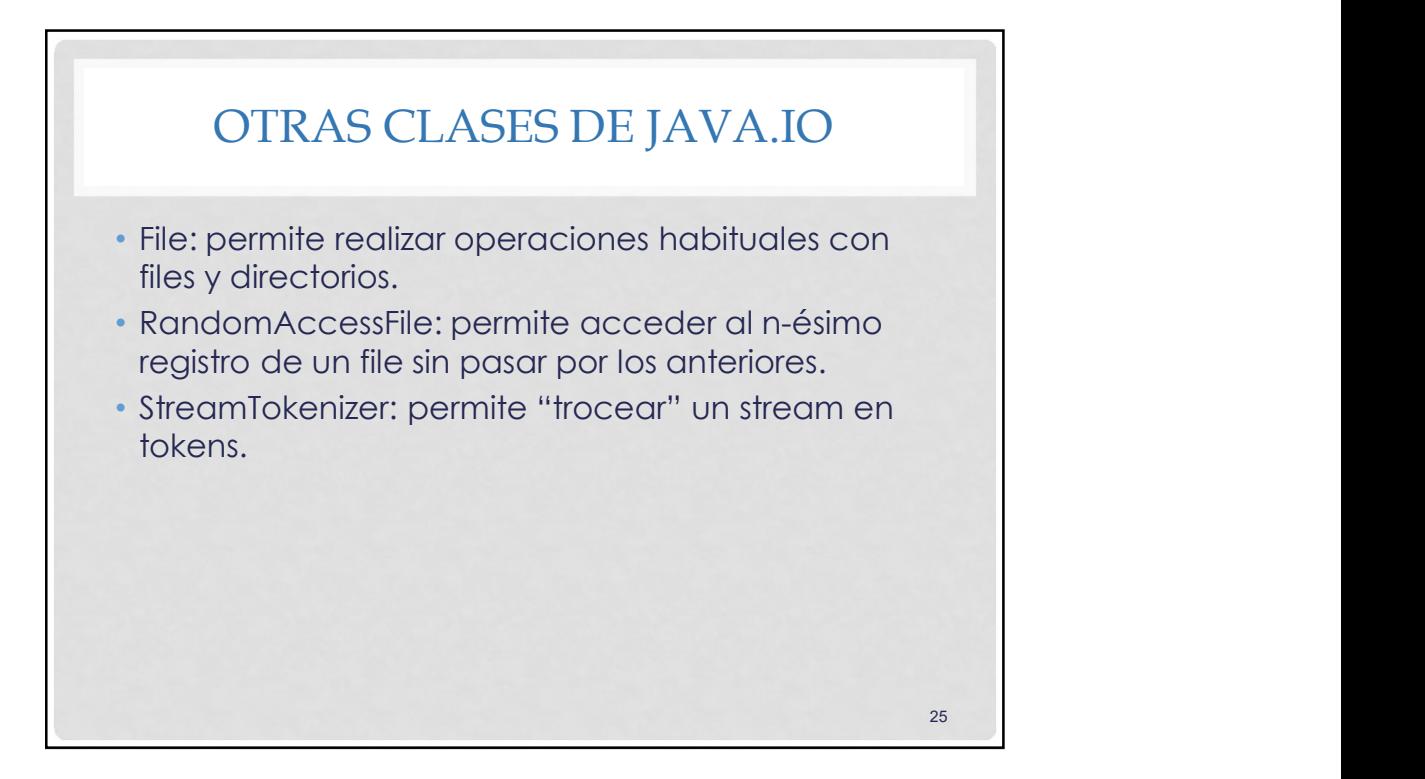

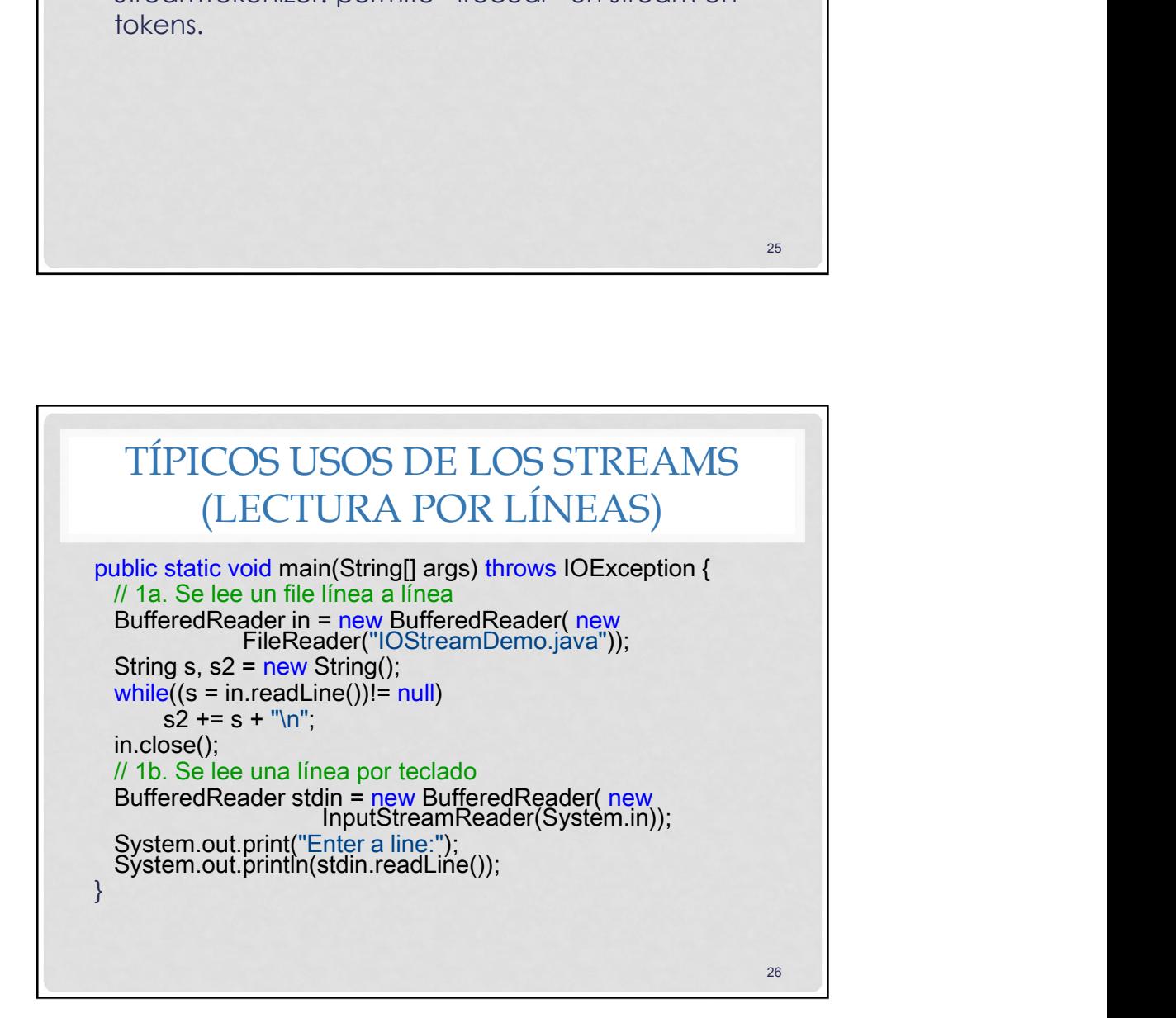

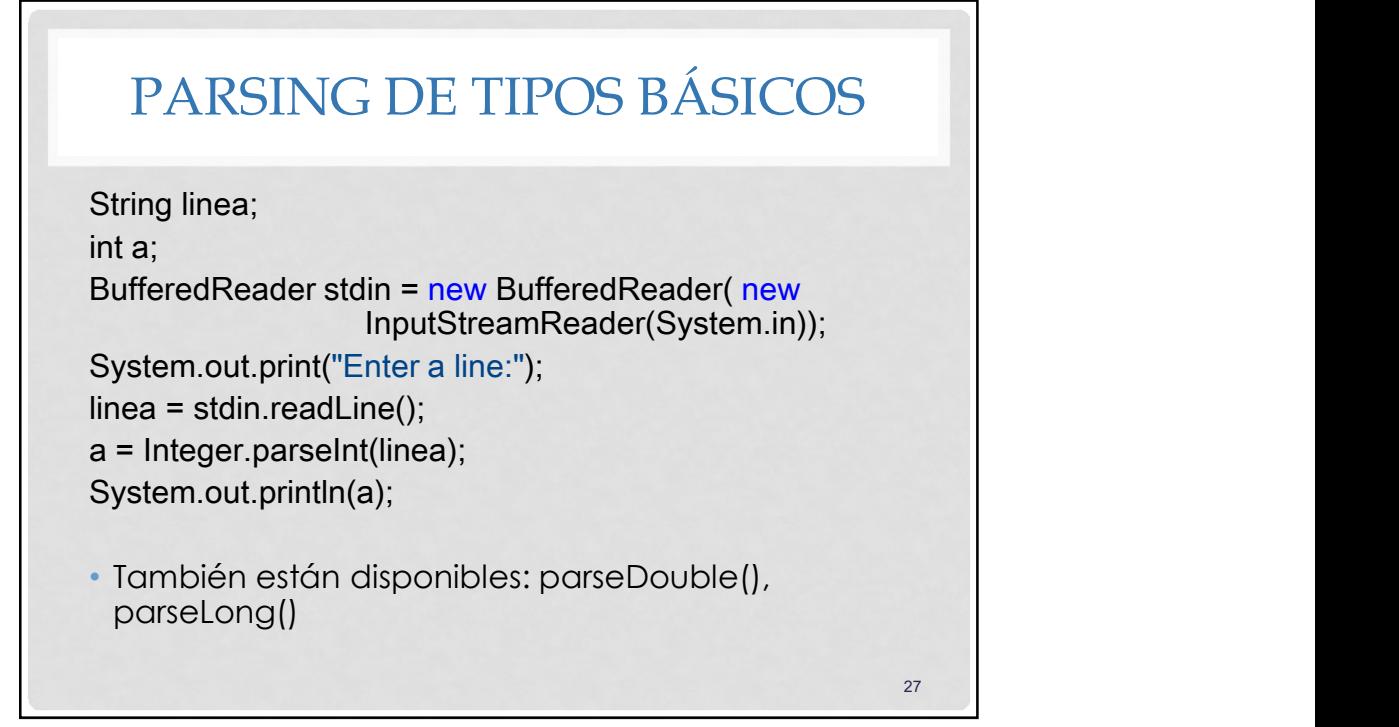

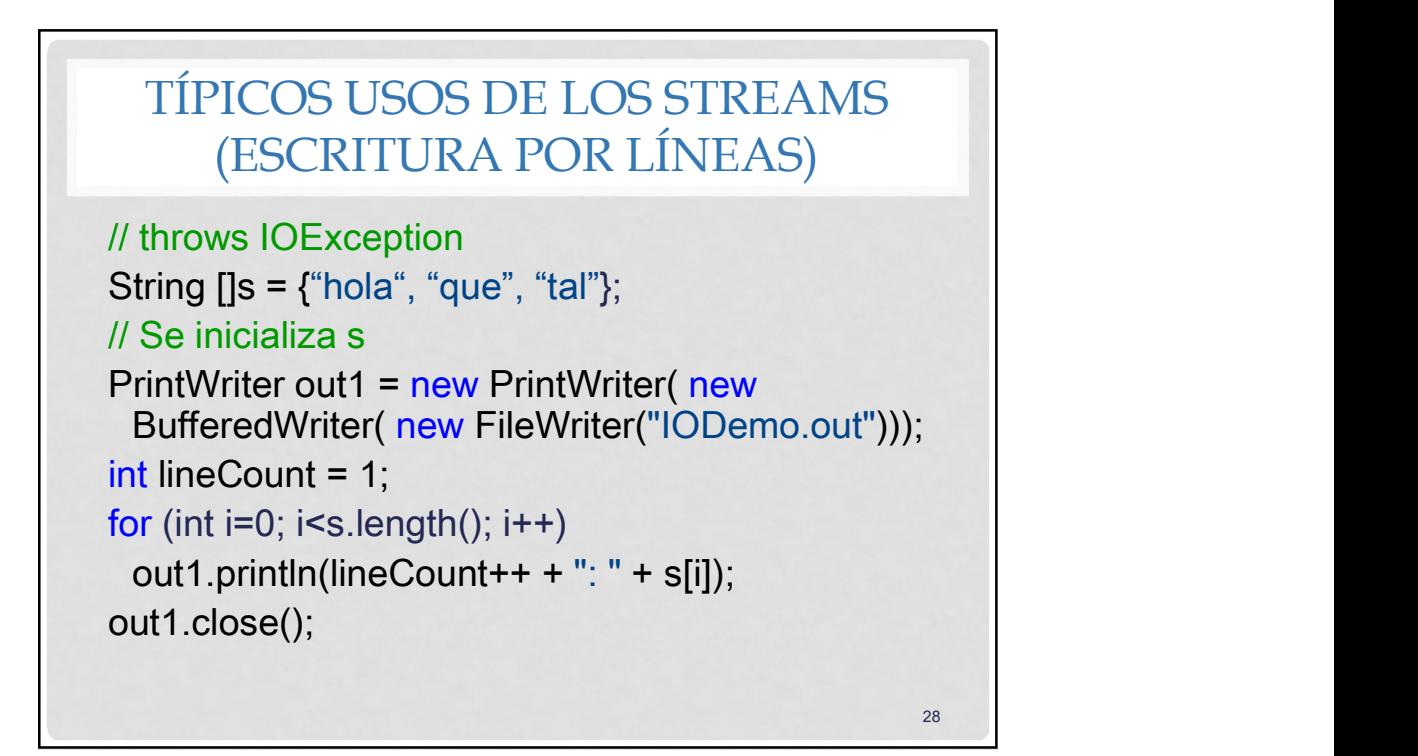

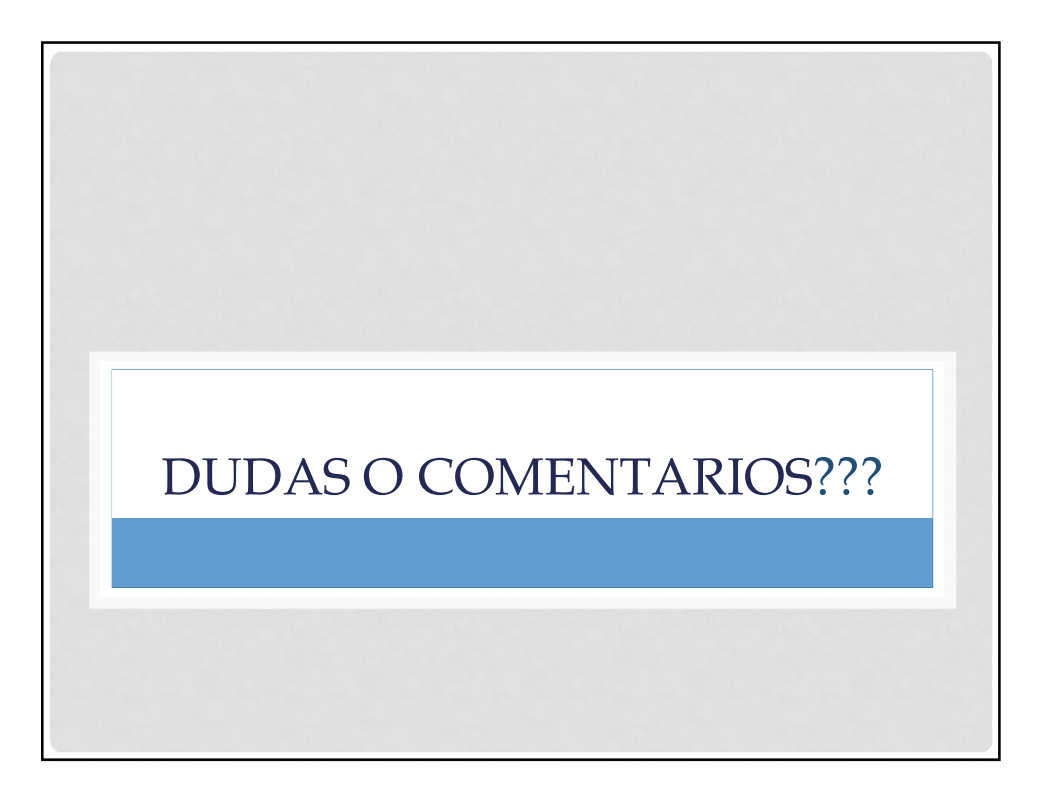